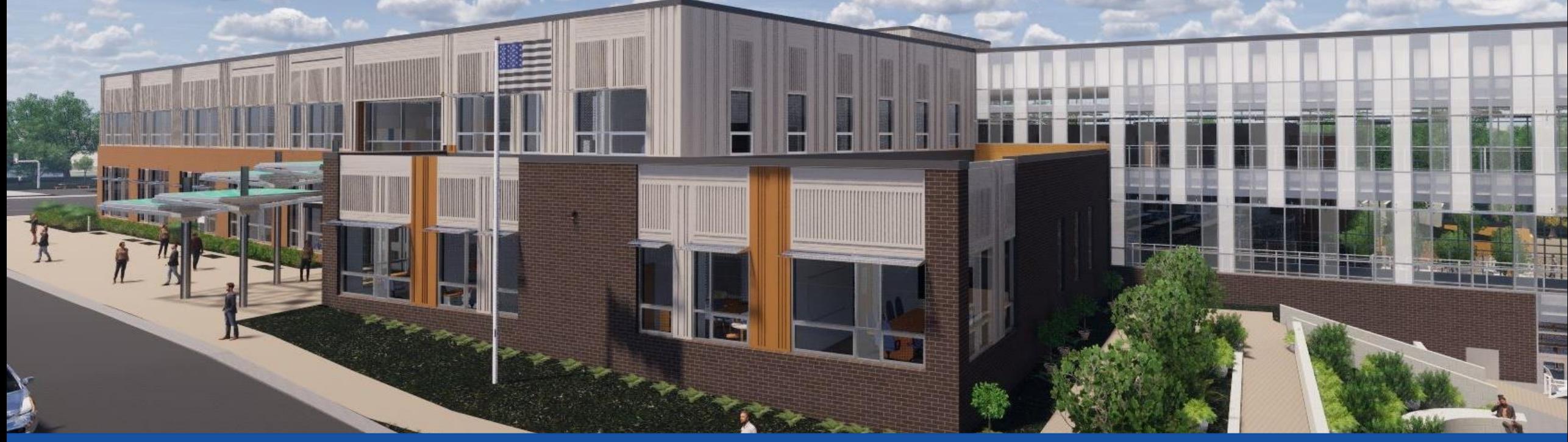

#### PGCPS . **ENGAGE . DESIGN . BUILD . COMMUNICATE** . PGCPS

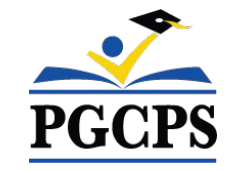

### **NEW GLENRIDGE AREA MIDDLE SCHOOL**

PROJECT UPDATE MEETING | NOVEMBER 8th, 5:30 PM

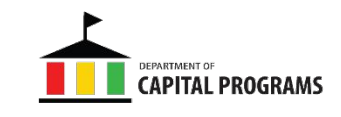

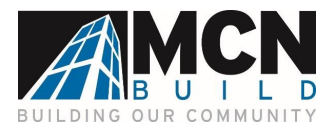

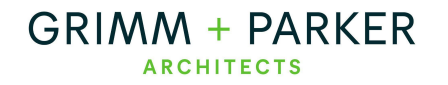

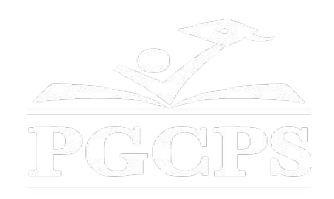

### SERVICIOS DE INTERPRETACIÓN *INTERPRETING SERVICES*

La interpretación simultánea está disponible en español. Simultaneous interpretation is available in Spanish.

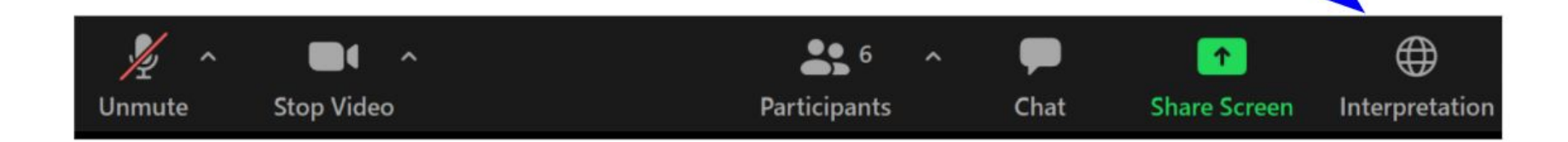

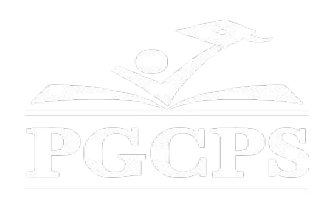

### SERVICIOS DE INTERPRETACIÓN *INTERPRETING SERVICES*

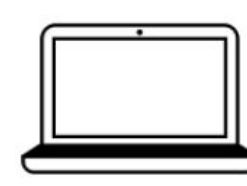

On a computer-- At the bottom of the screen will be an interpretation globe. Click that globe and then select Spanish.

En una computadora-- En la parte baja de la pantalla habrá un globo de interpretación. Haga clic en ese globo y seleccione "Spanish."

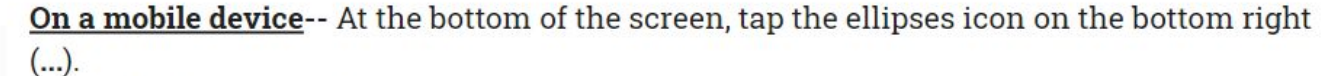

- Tap Language Interpretation.
	- Tap Spanish.

En un dispositivo móvil-- En la parte baja de la pantalla, toca el icono de elipses en la parte baja derecha (...).

- Toque Language Interpretation.
- Toque Spanish.

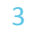

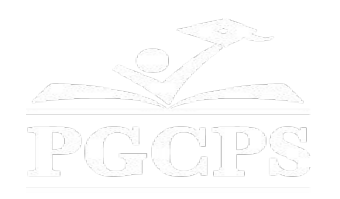

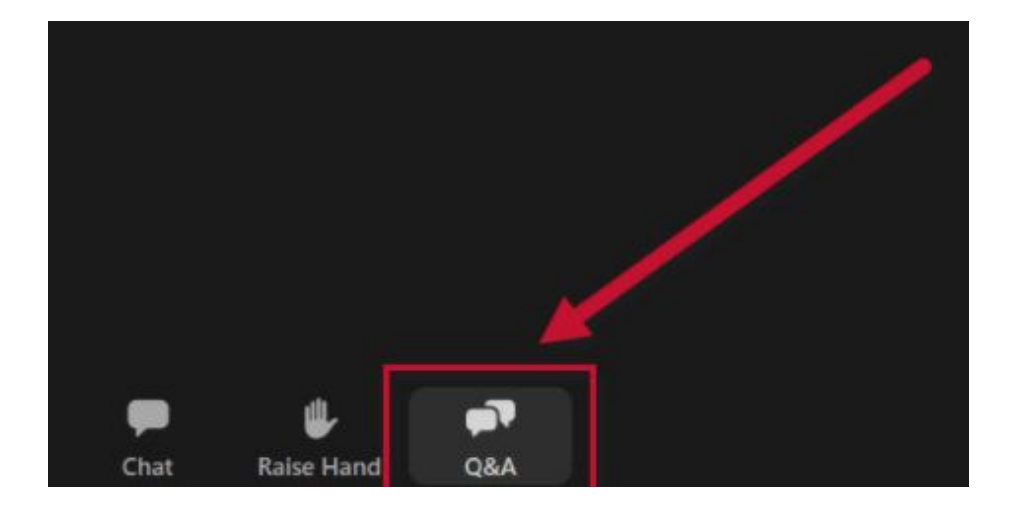

#### **We value your input.**

- Please type your questions/comments in the Q&A area of Zoom.
- Questions and answers from this town hall will be posted on the school project page at https://offices.pgcps.org/cip/.

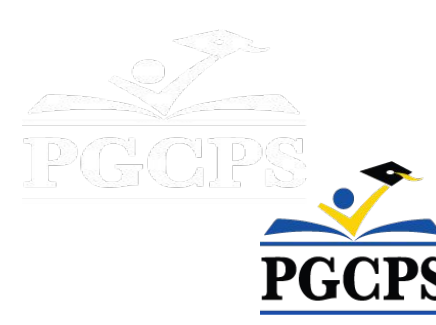

#### **Our Commitment**

PGCPS is moving swiftly to deliver safe, state-of-the-art, and sustainable learning environments for our students, teachers, and communities.

Through a three-pronged approach, traditional Capital Improvement, Staged Renovations, and the nation's first Public School P3 Design-Build-Maintain approach, otherwise known as the Blueprint Schools Program, we're on track to deliver over 25 modernized school facilities in just 10 years.

DA ADQ

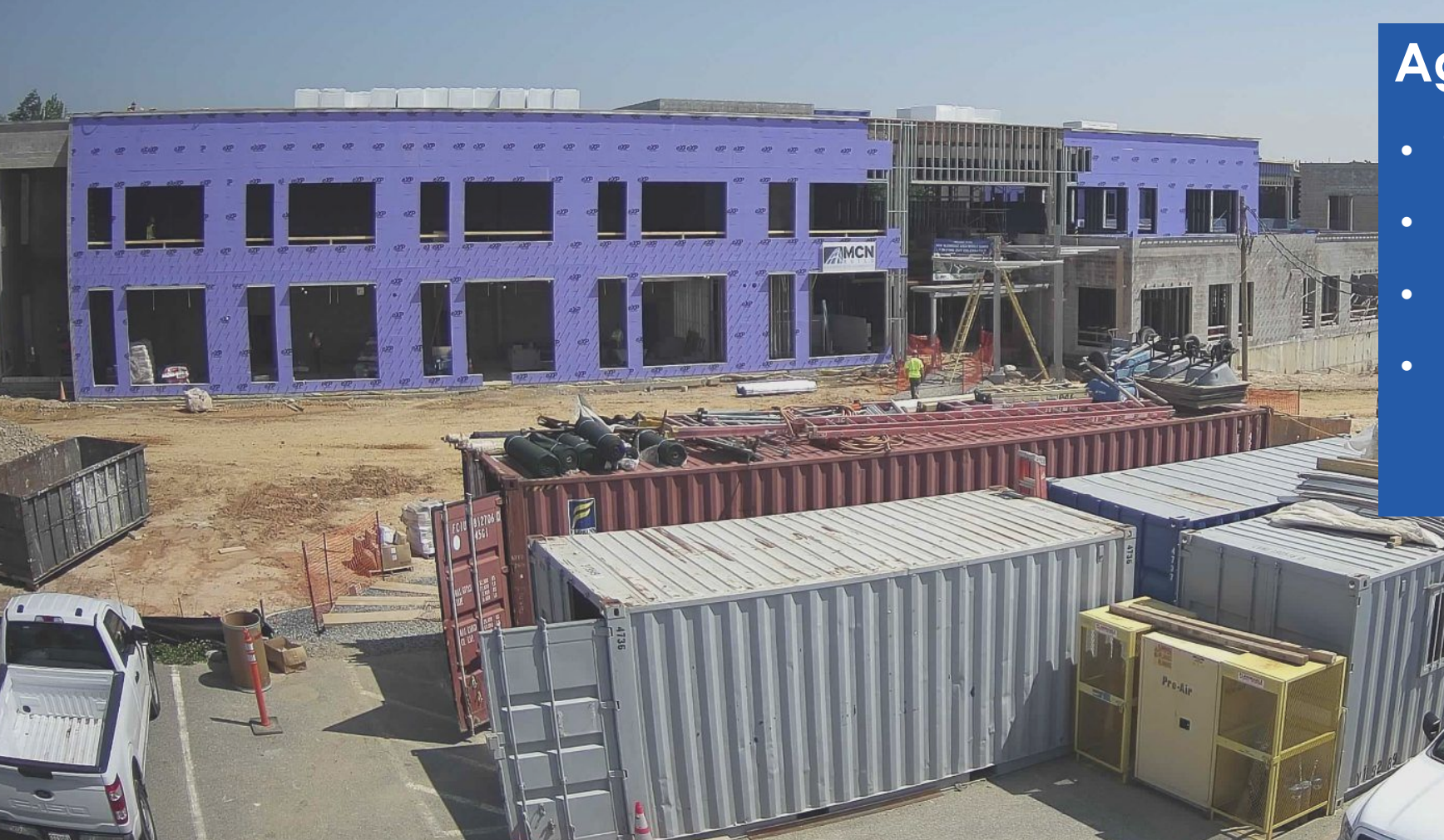

#### **Agenda**

- Team Introductions
- Project Scope Review
- Construction Update

6

• Q&A

### **Team Introductions**

#### **PGCPS Department of Capital Programs**

- **● Jason Washington**, *Associate Superintendent of Supporting Services*
- **● Shawn Matlock**, *Director*
- **● Will Smith**, *Project Management Supervisor*
- **● Hiwot Haileselassie**, *Project Manager*

#### **Grimm+Parker**

**● Jonathan Hill**, *Project Manager*

#### **MCN Build**

- **● Zayd Sharif**, *Project Manager*
- *●* **Yonas Menji***, Project Manager*

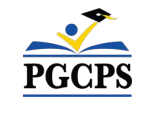

# **Project Vision**

When New Glenridge Area Middle School is completed, it will be one of PGCPS' **21st century schools**. It was planned, and designed with the idea of creating **a learning environment that will support students to thrive**. It will use both **Geothermal, and Solar Energy** which will make it a **highly energy efficient building**, and create an **opportunity for students to be exposed to technology that conserves energy**.

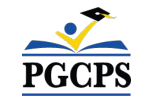

## **Project Scope**

Glenridge Middle School will be a new 1,200-student middle school built within the existing Glenridge Community Park. The school is being constructed on the upper-plateau of the park with access from Flintridge Drive and Gallatin Street. The geothermally heated and cooled building with rooftop solar-array will have a new gymnasium and two-story administration-wing at the upper part of the park connecting via a school commons with cafeteria and media center to a three-story academic bar nestled into the slope that approaches the park pond. A new playfield, outdoor learning areas and integration into the existing park pathway system will be part of the project.

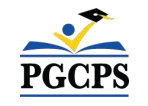

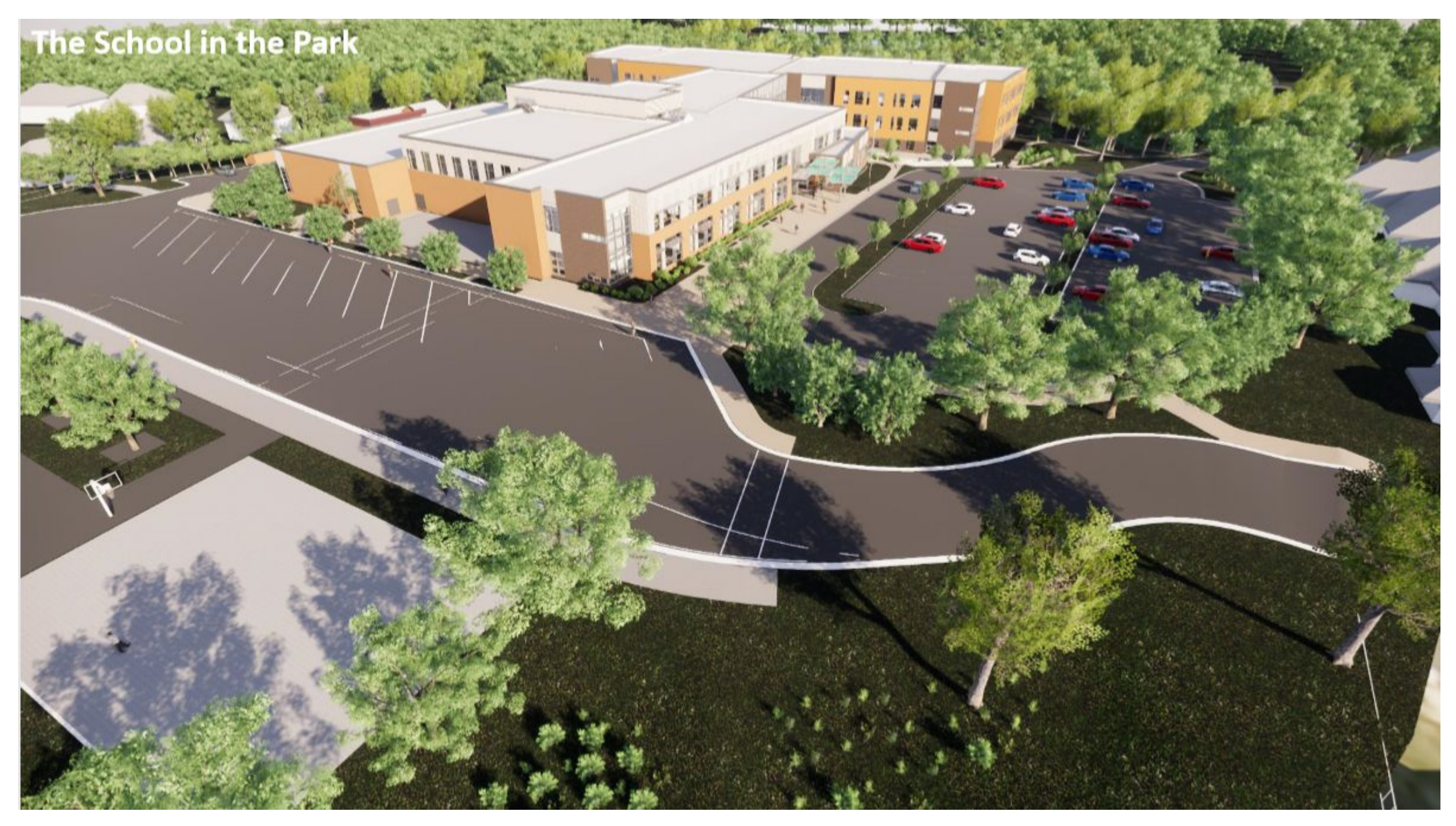

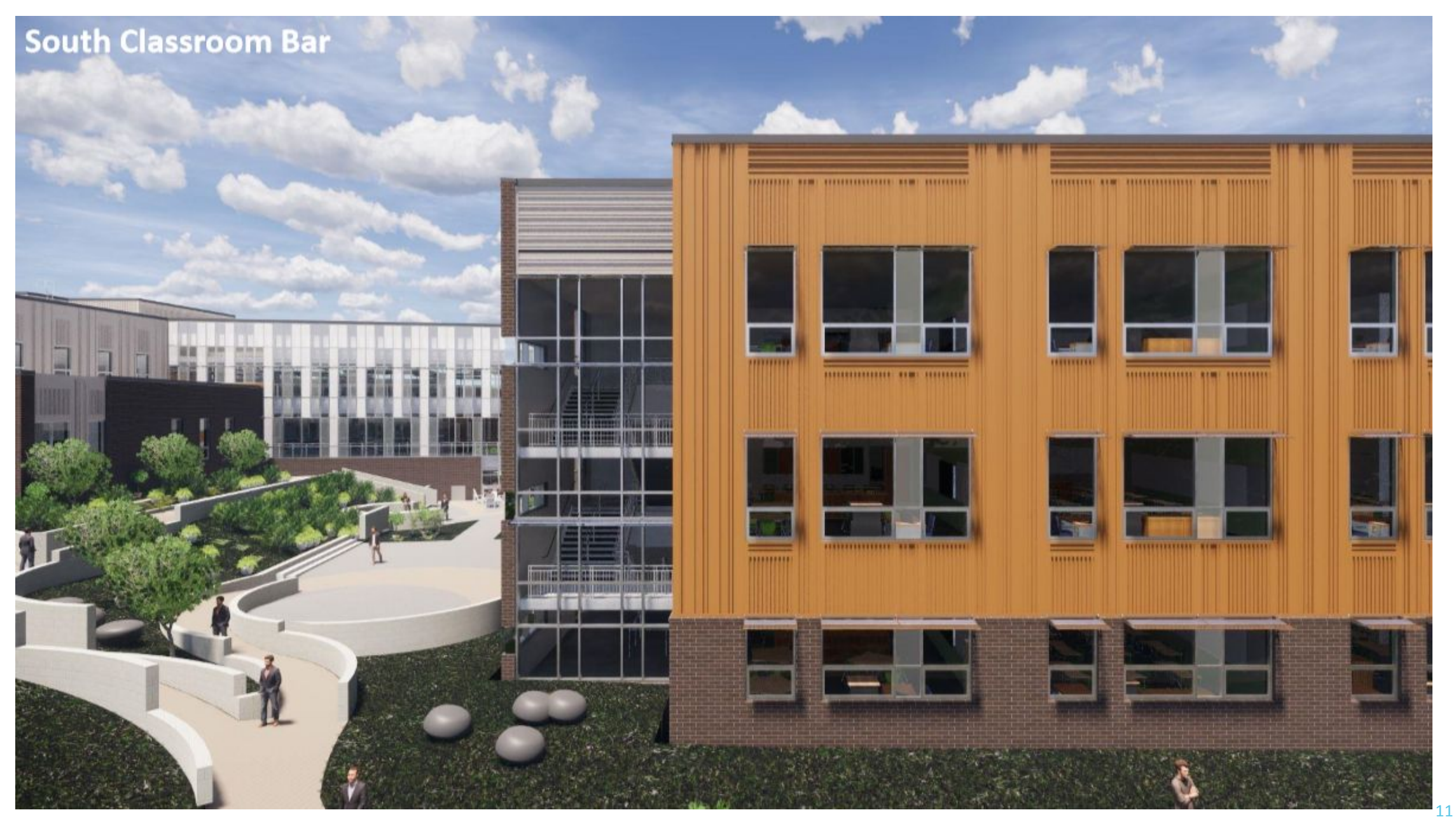

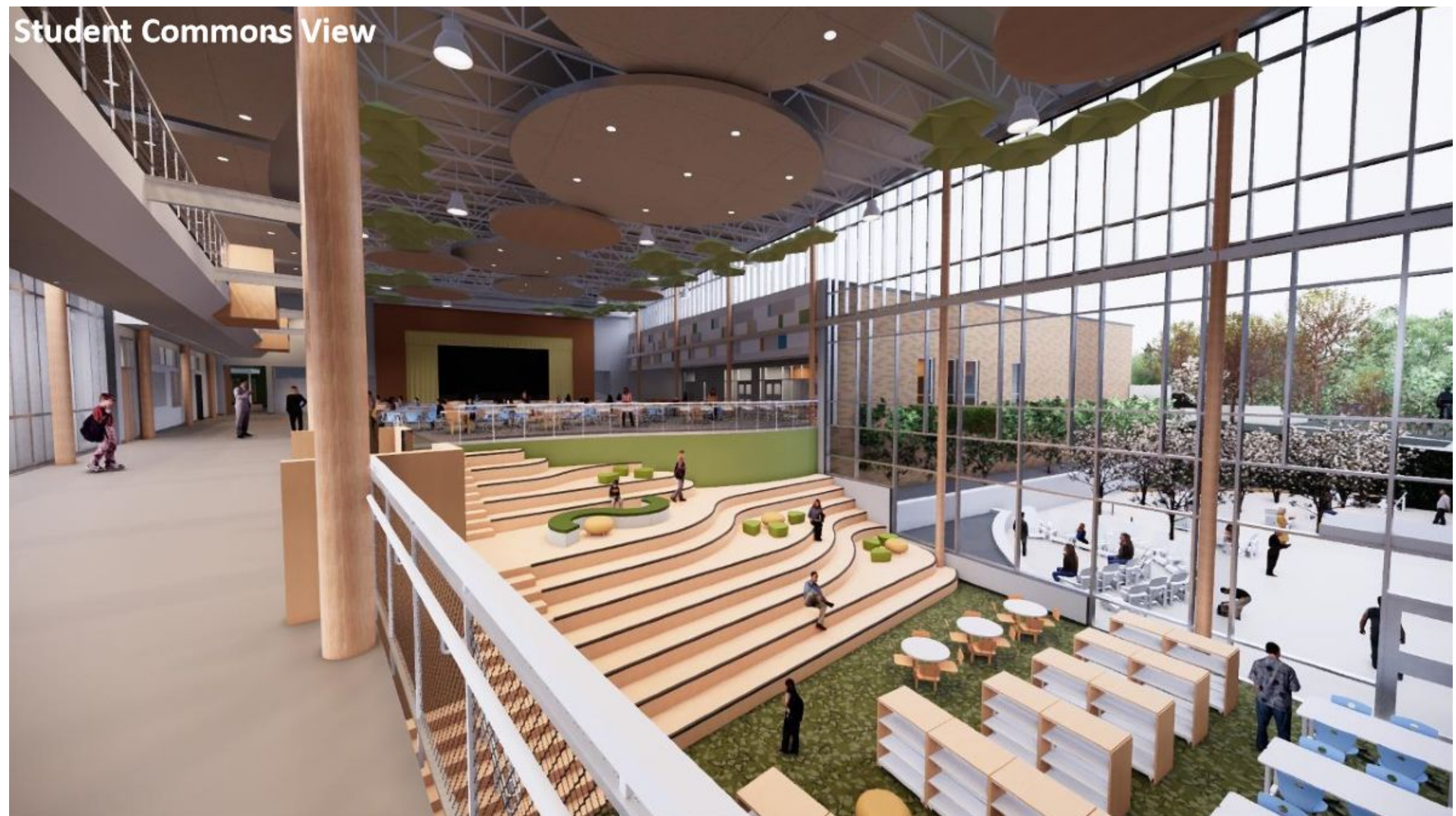

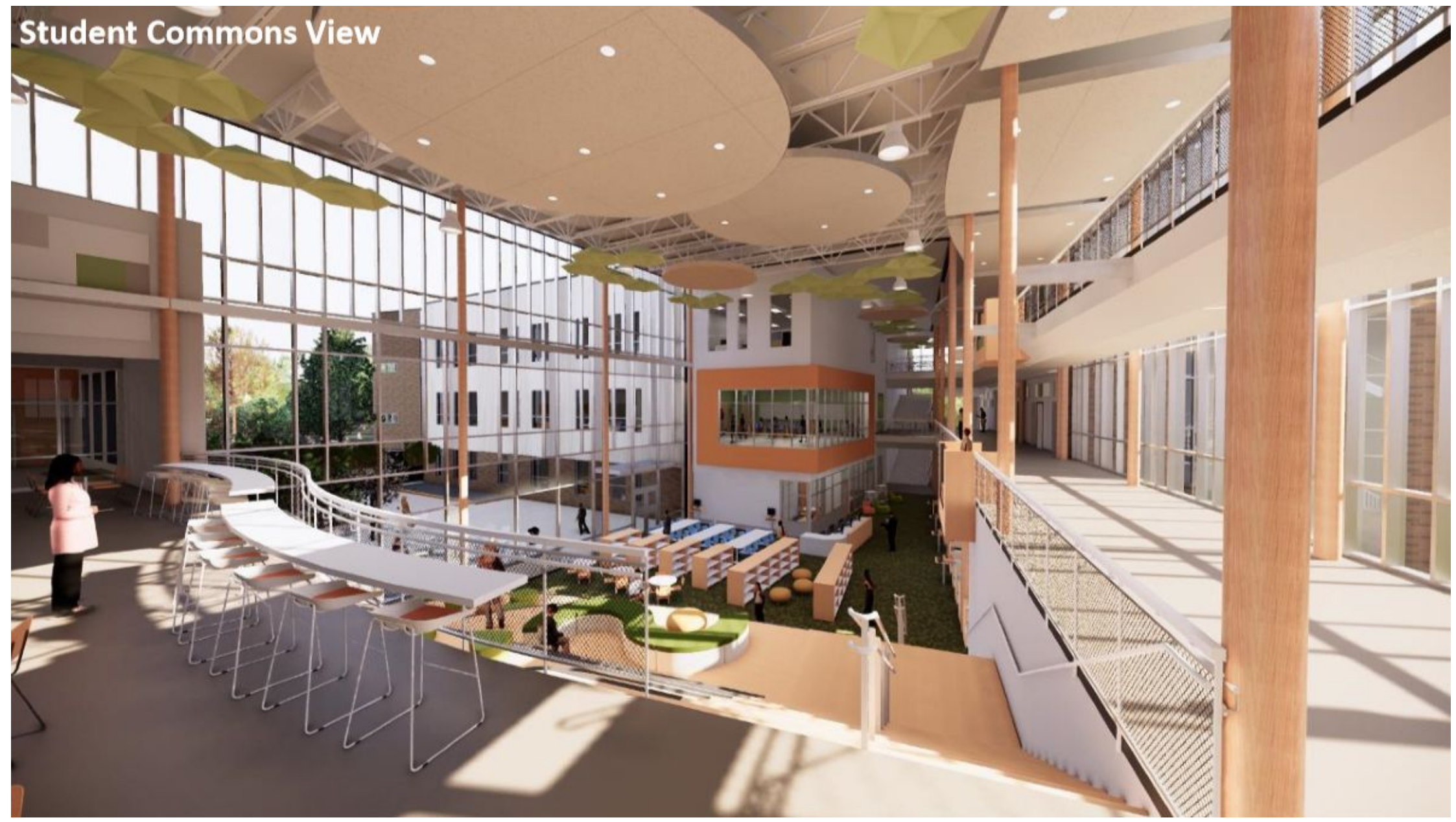

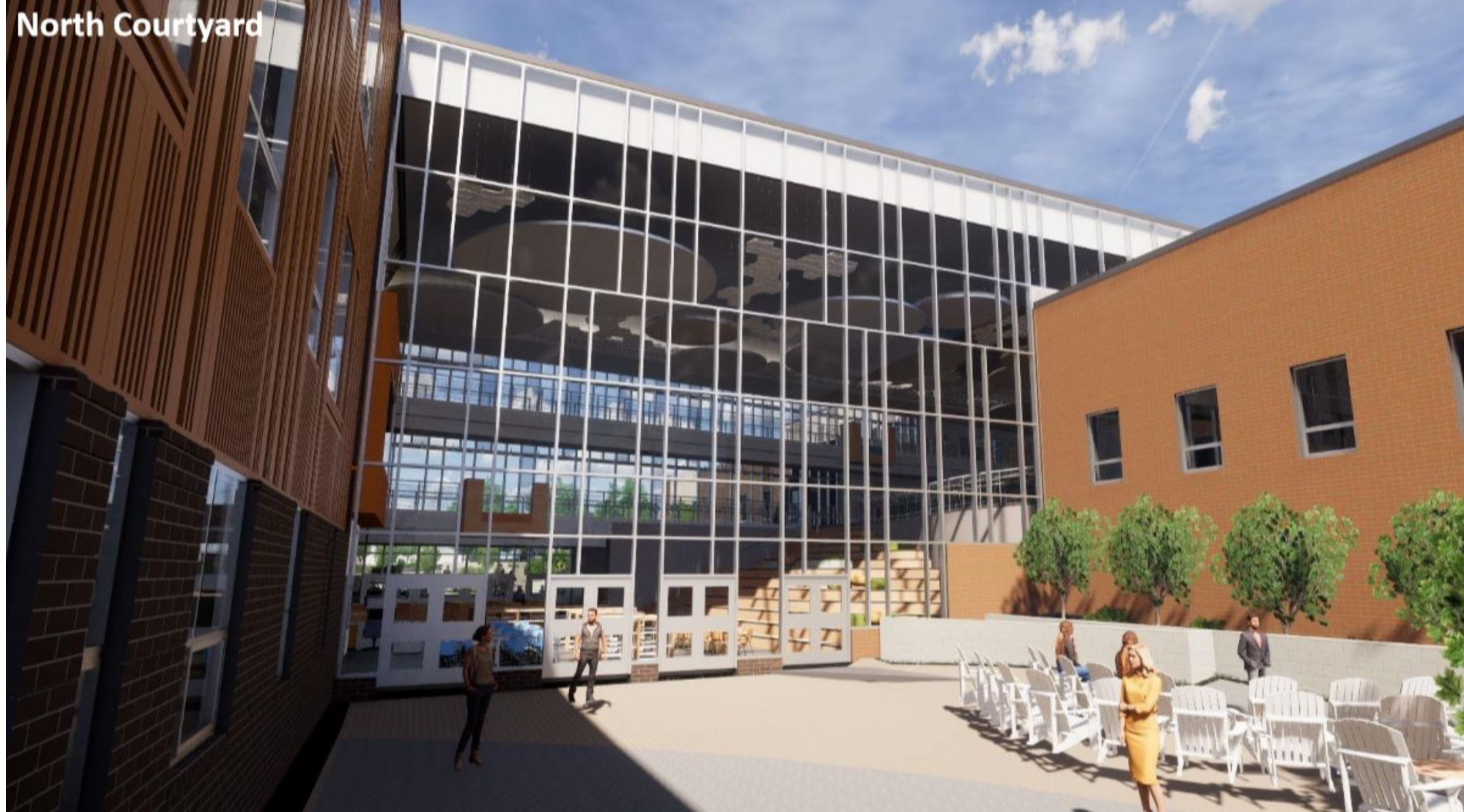

## **Project Timeline Review**

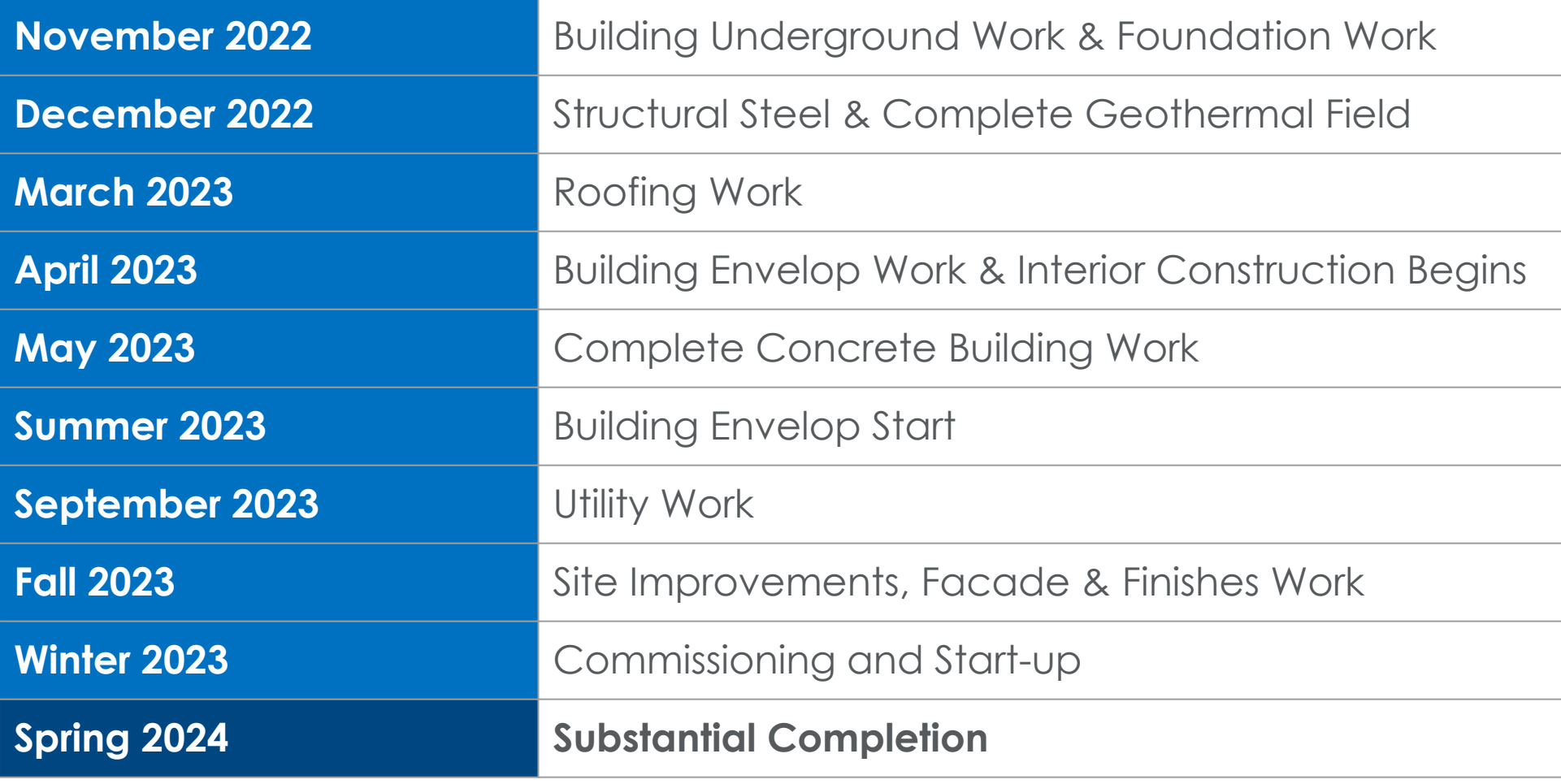

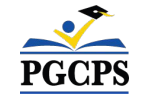

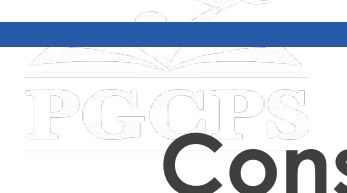

## **PGCPS**<br>Construction Overview

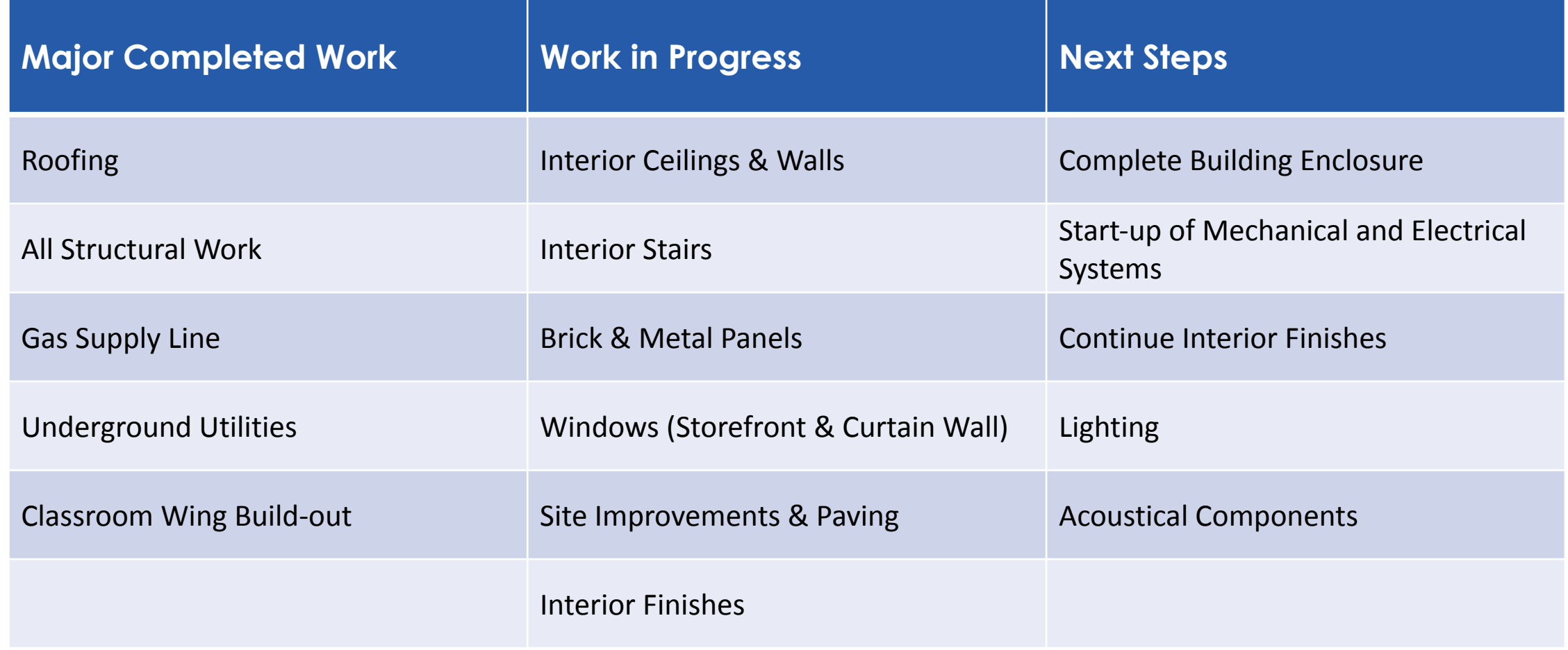

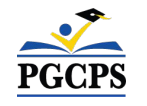

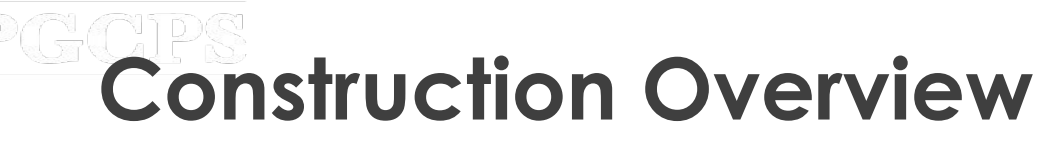

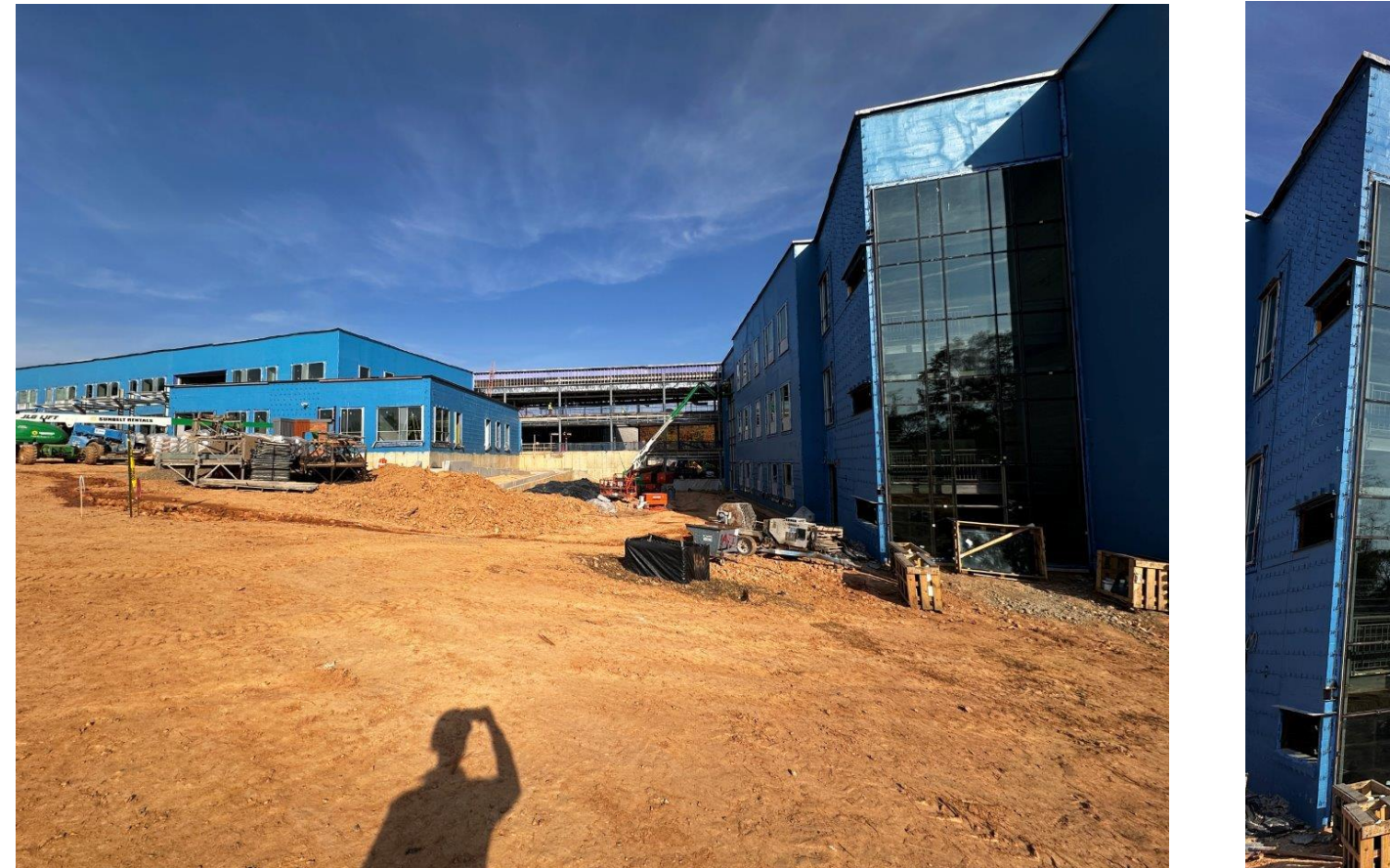

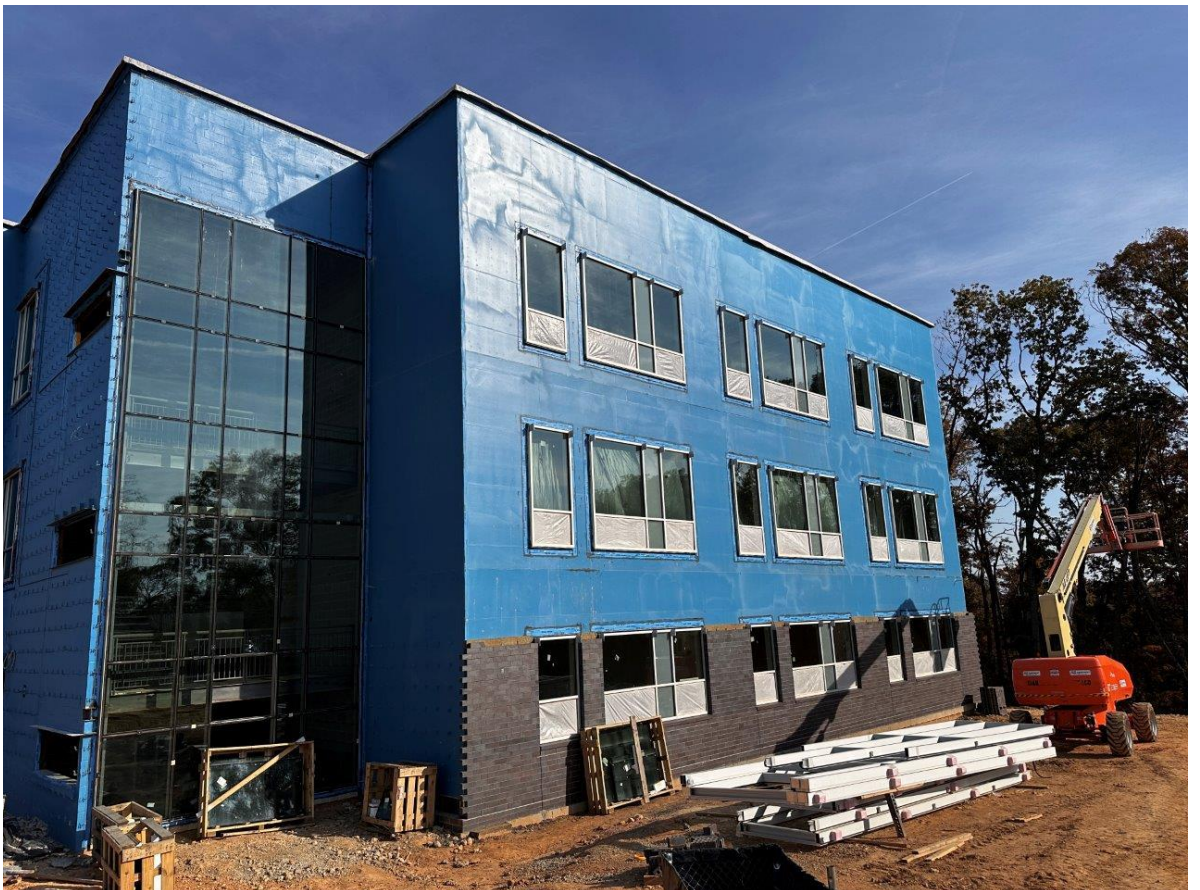

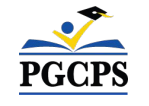

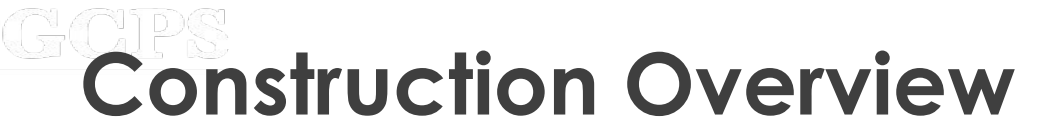

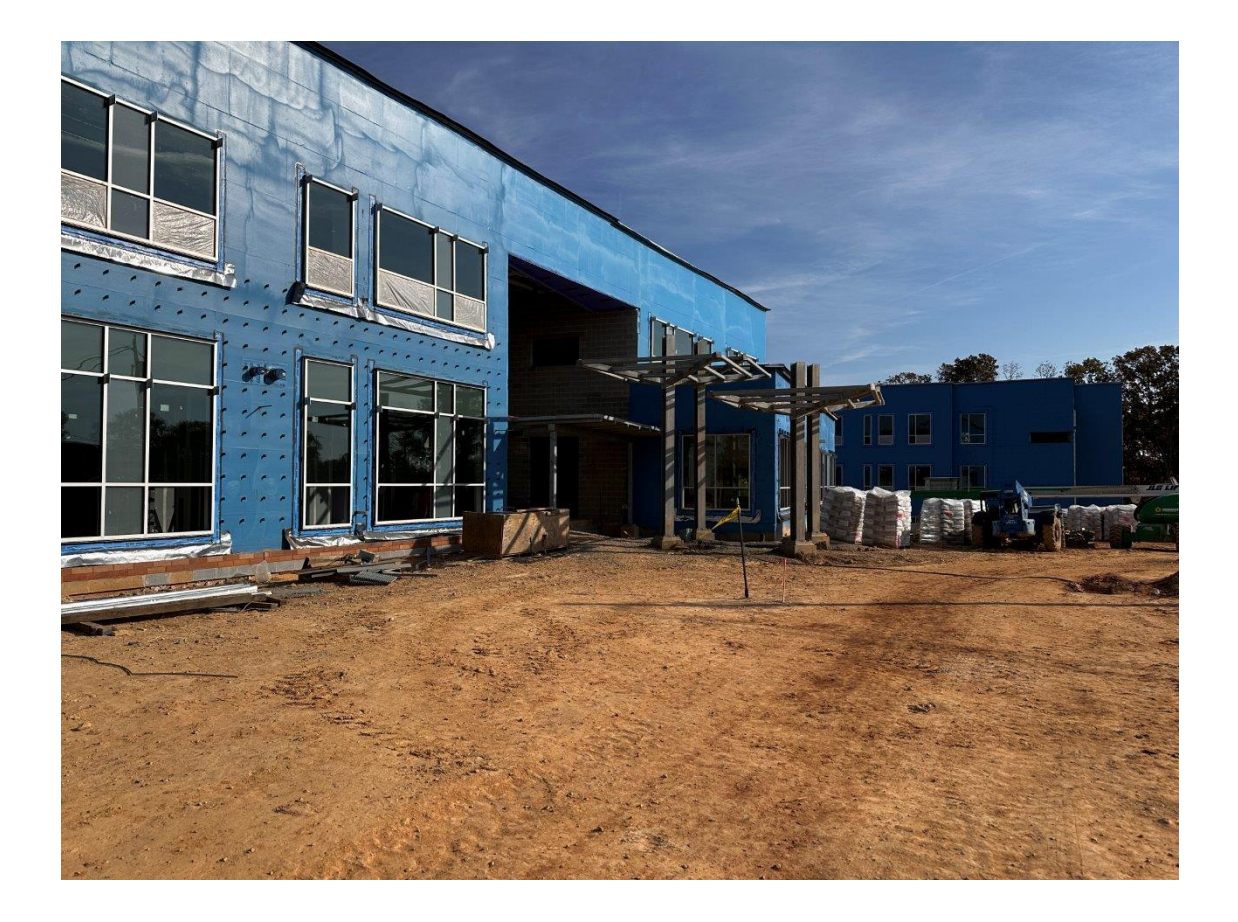

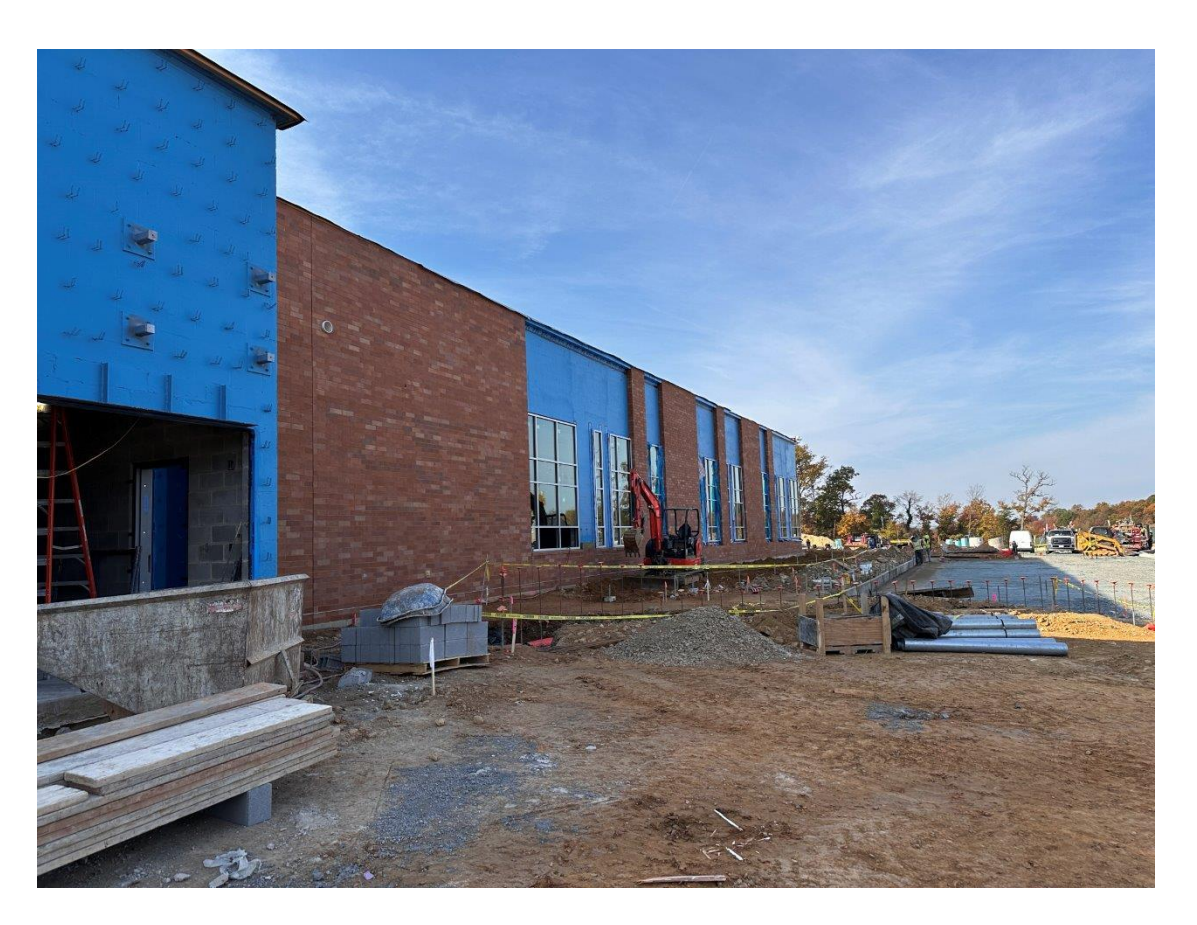

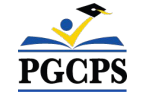

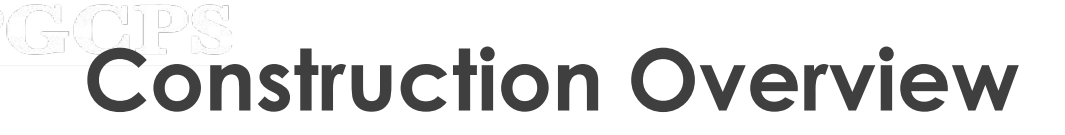

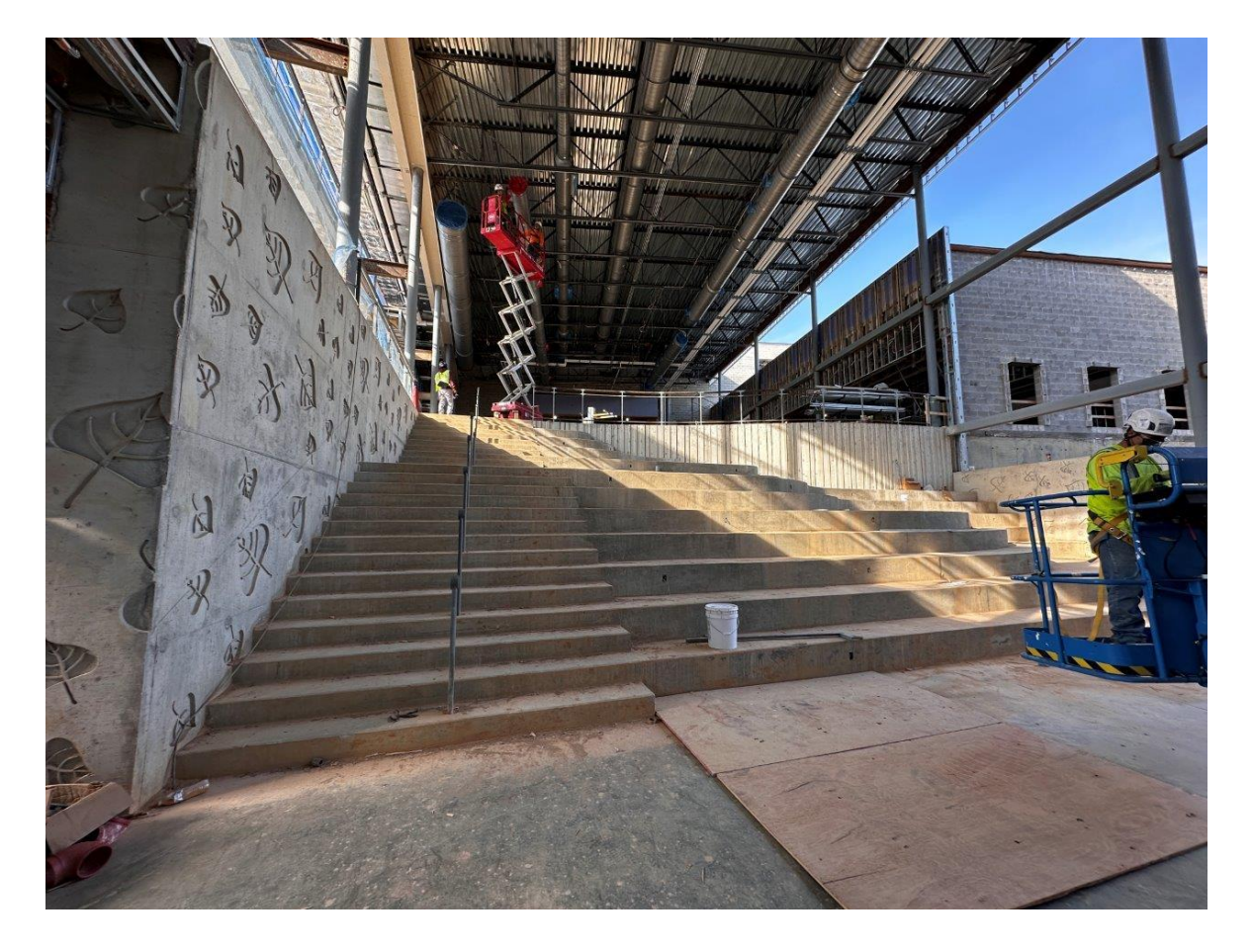

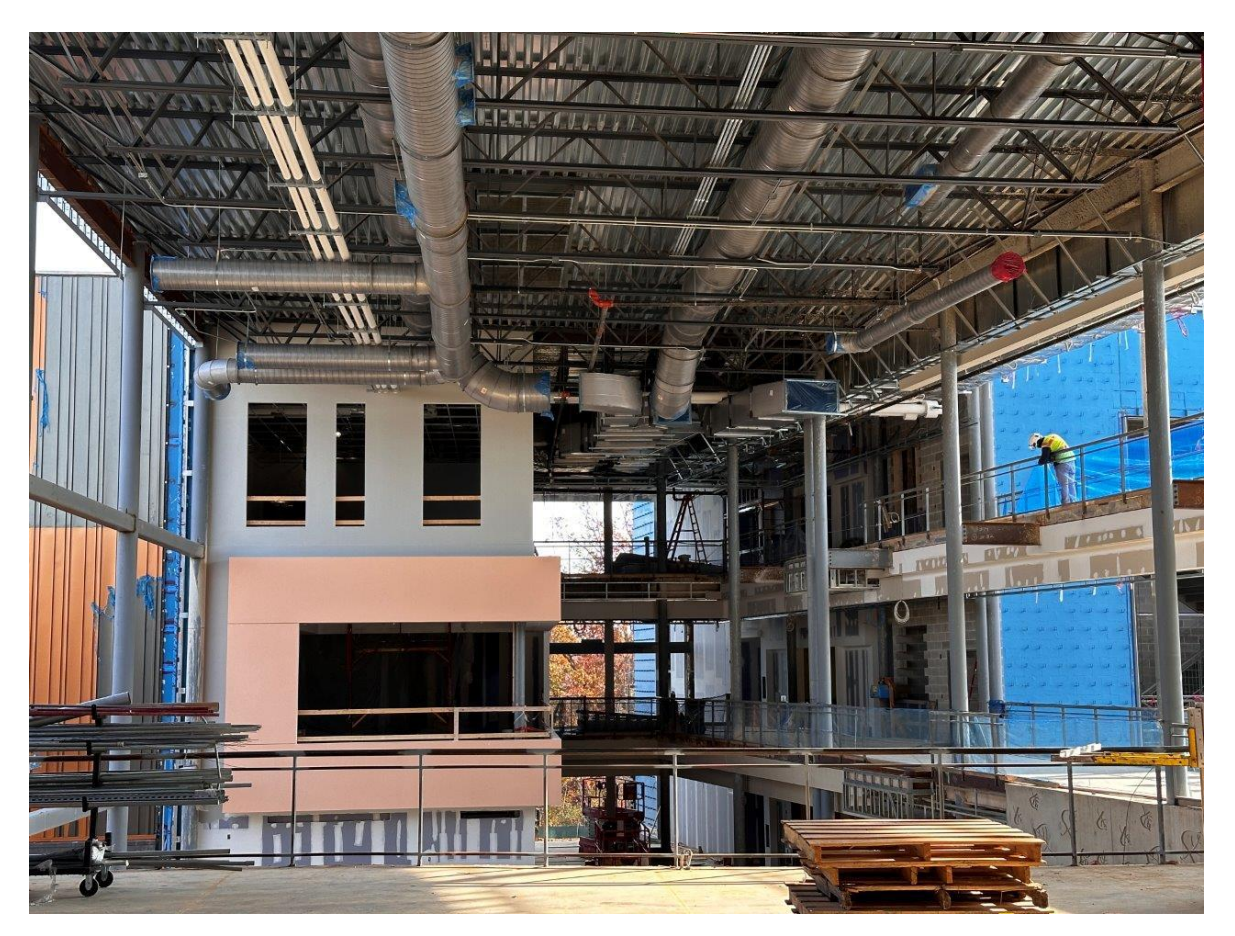

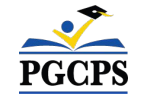

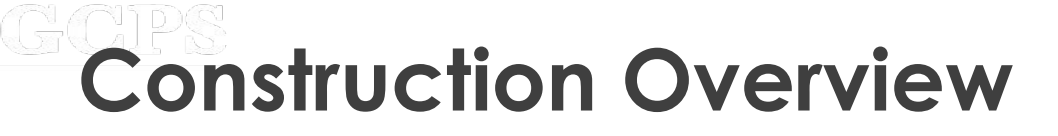

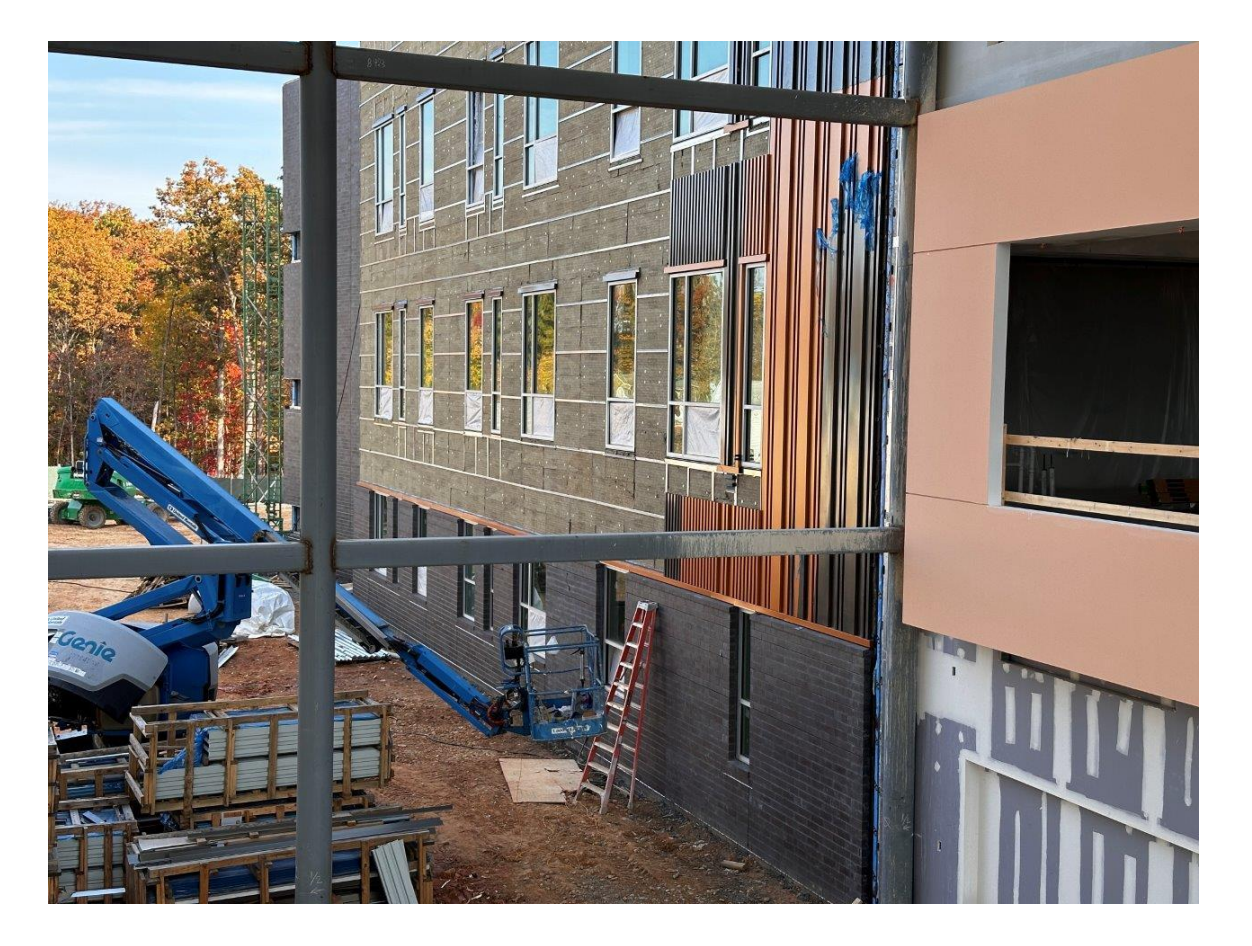

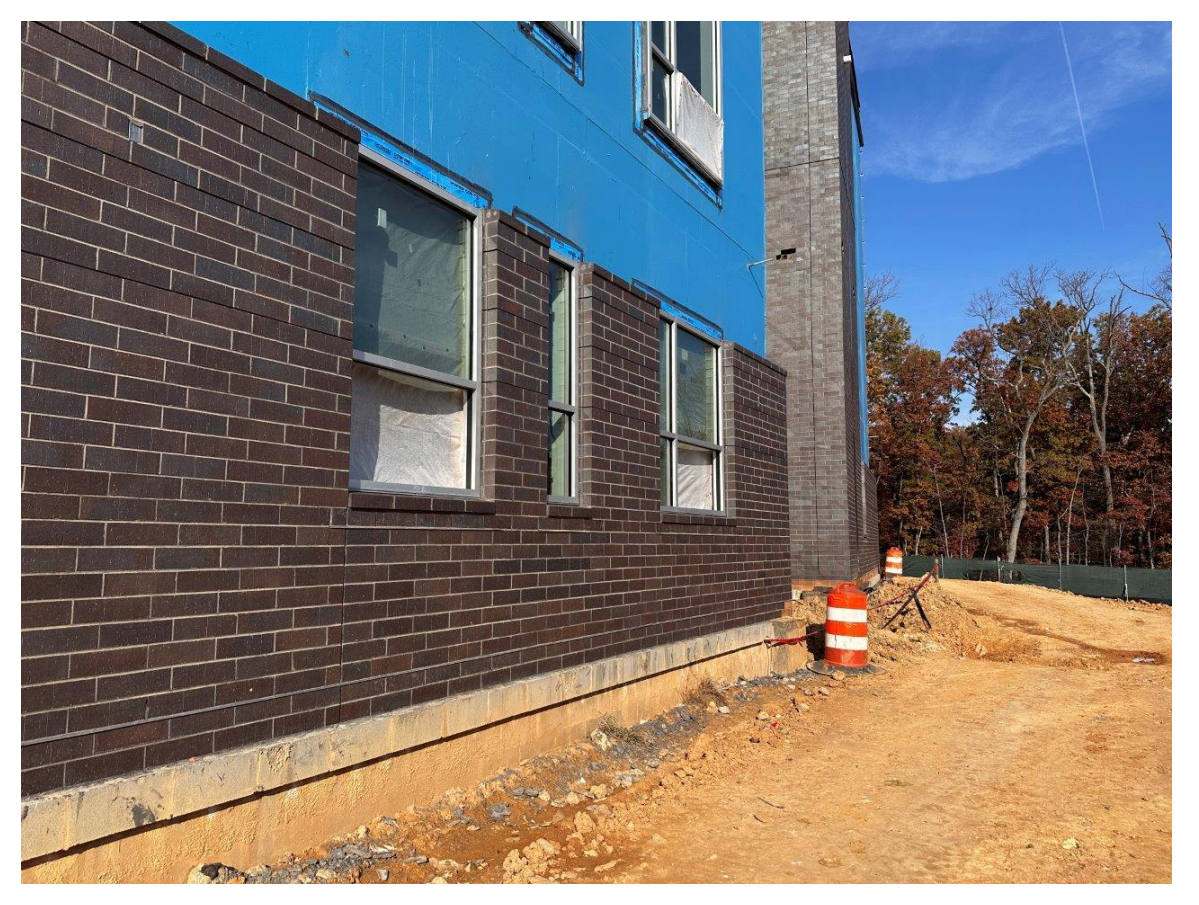

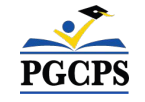

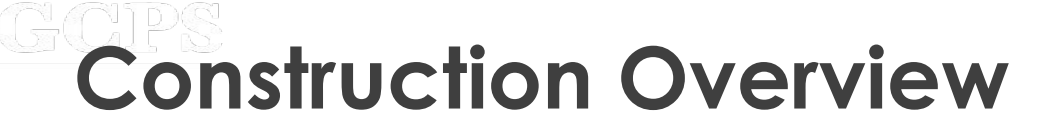

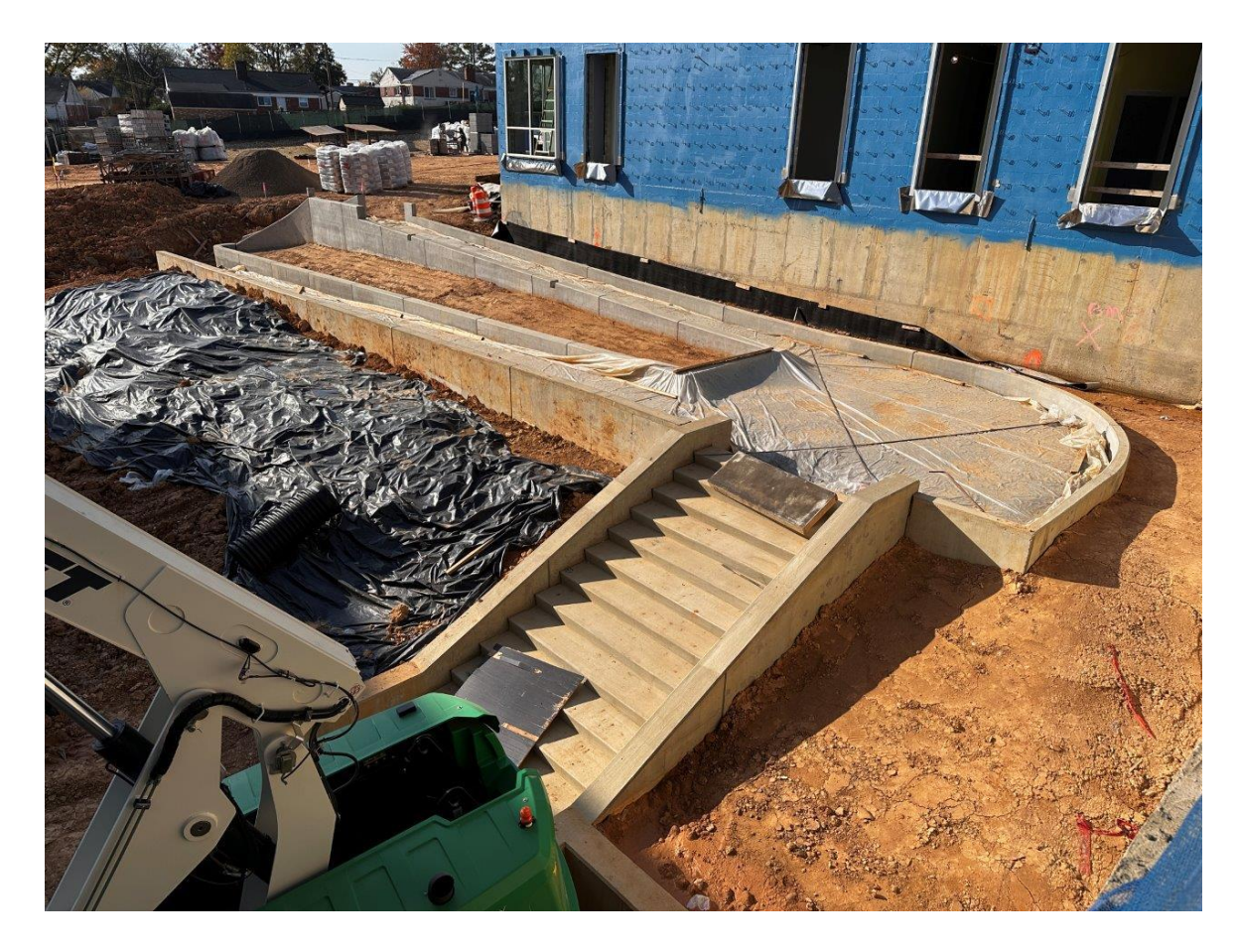

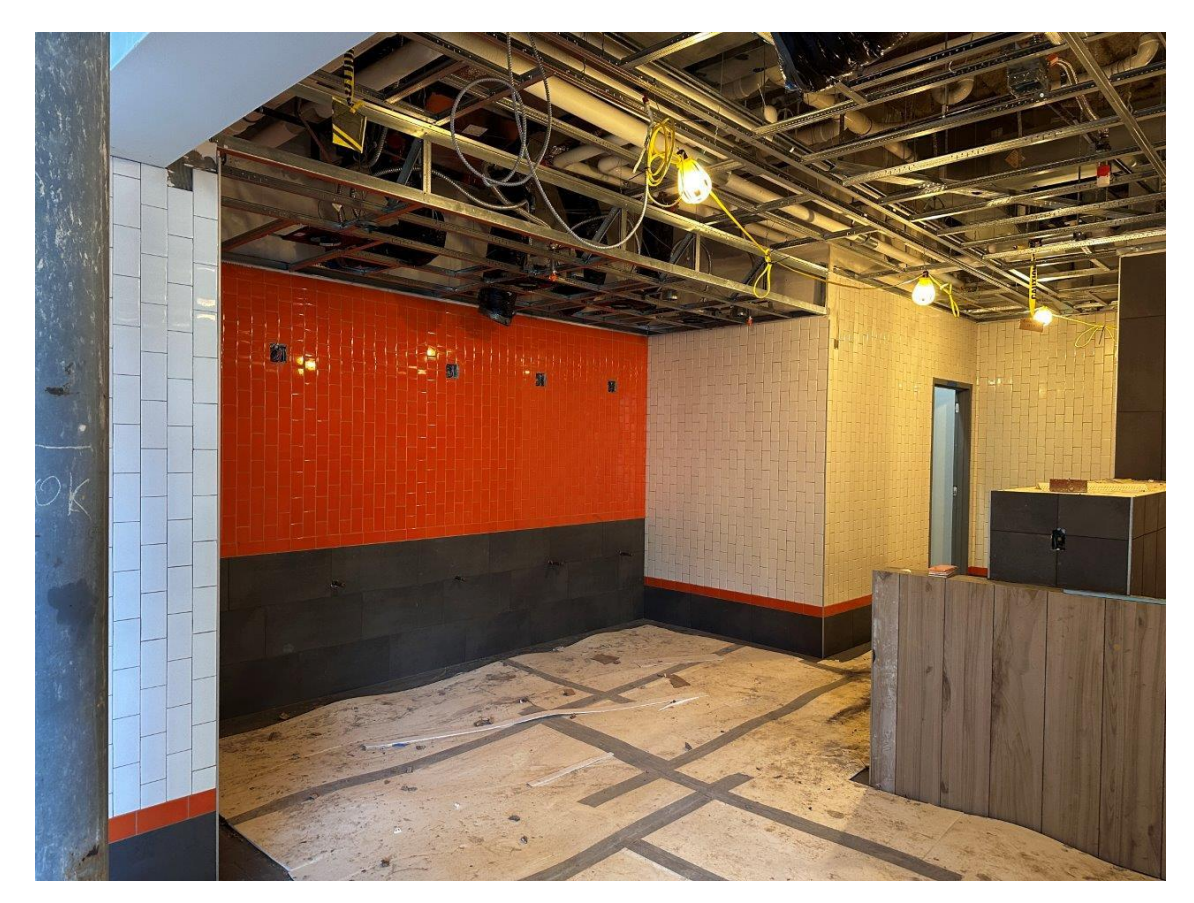

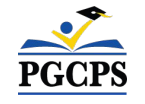

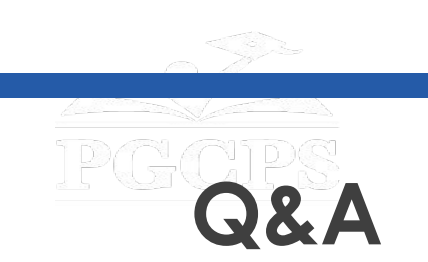

- Please type your questions/comments in the Q&A area of Zoom.
- Questions and answers from this town hall will be posted on the New Glenridge Area MS project page at [www.pgcps.org/cip.](http://www.pgcps.org/cip)
- If you have additional questions, please email them to [capital.programs@pgcps.org](mailto:capital.programs@pgcps.org).

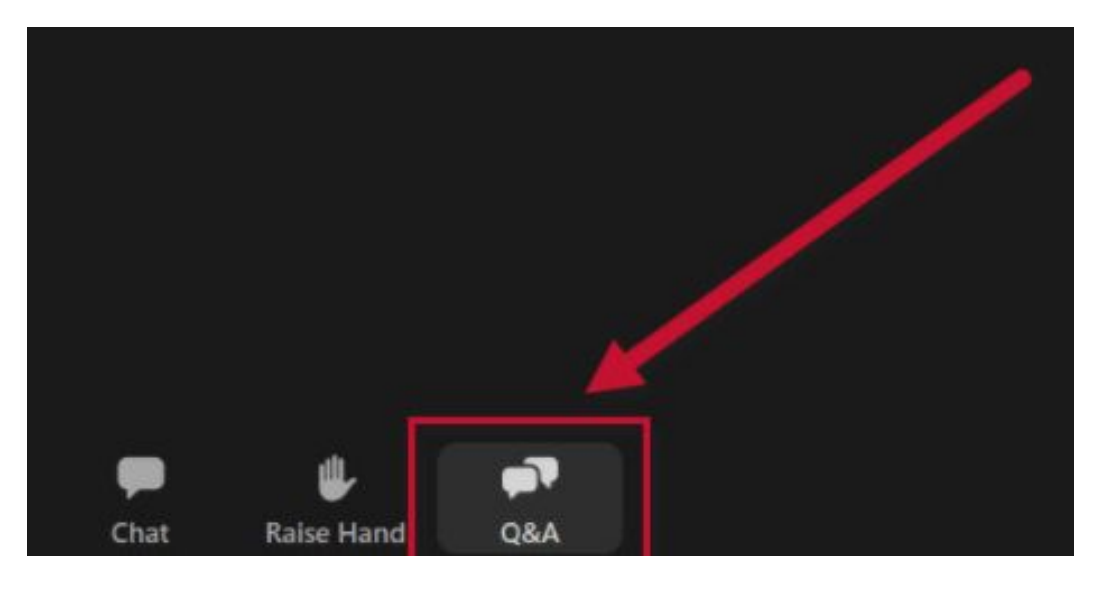

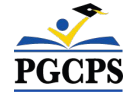

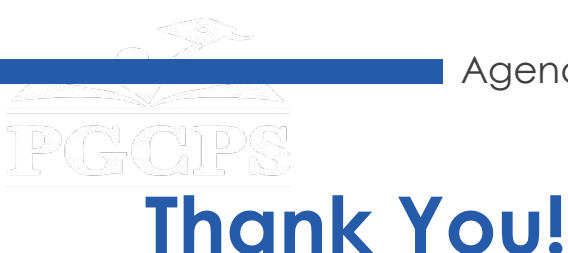

### **To submit additional questions and to view today's presentation, visit [www.pgcps.org/cip](http://www.pgcps.org/cip)**.

**To receive Capital Programs news and updates join the mailing list at [bit.ly/PGCPS\\_SchoolConstructionNotification.](https://bit.ly/PGCPS_SchoolConstructionNotification)** 

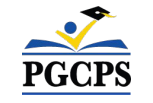